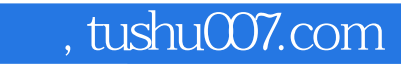

## <<jQuery 3 >>

书名:<<jQuery基础教程(第3版)>>

13 ISBN 9787115275851

10 ISBN 7115275858

出版时间:2012-4

[ ] Jonathan Chaffer, [ ] Karl Swedberg

页数:318

extended by PDF and the PDF

http://www.tushu007.com

<<jQuery 3 >>

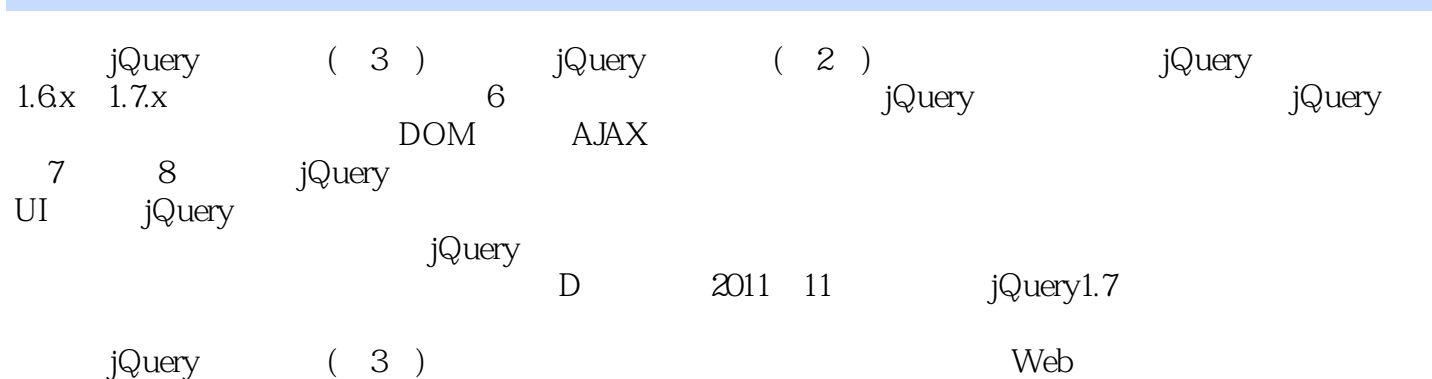

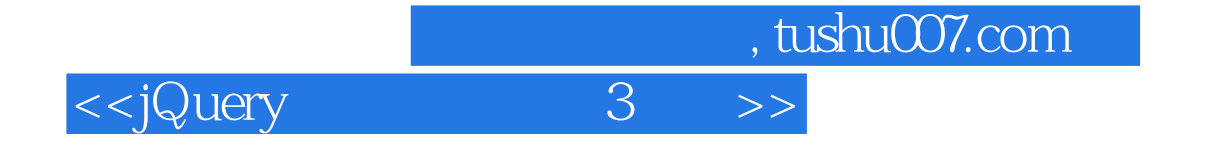

 $:()$ Chaffer

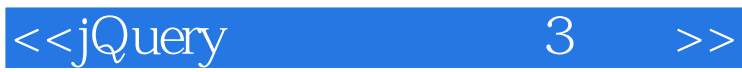

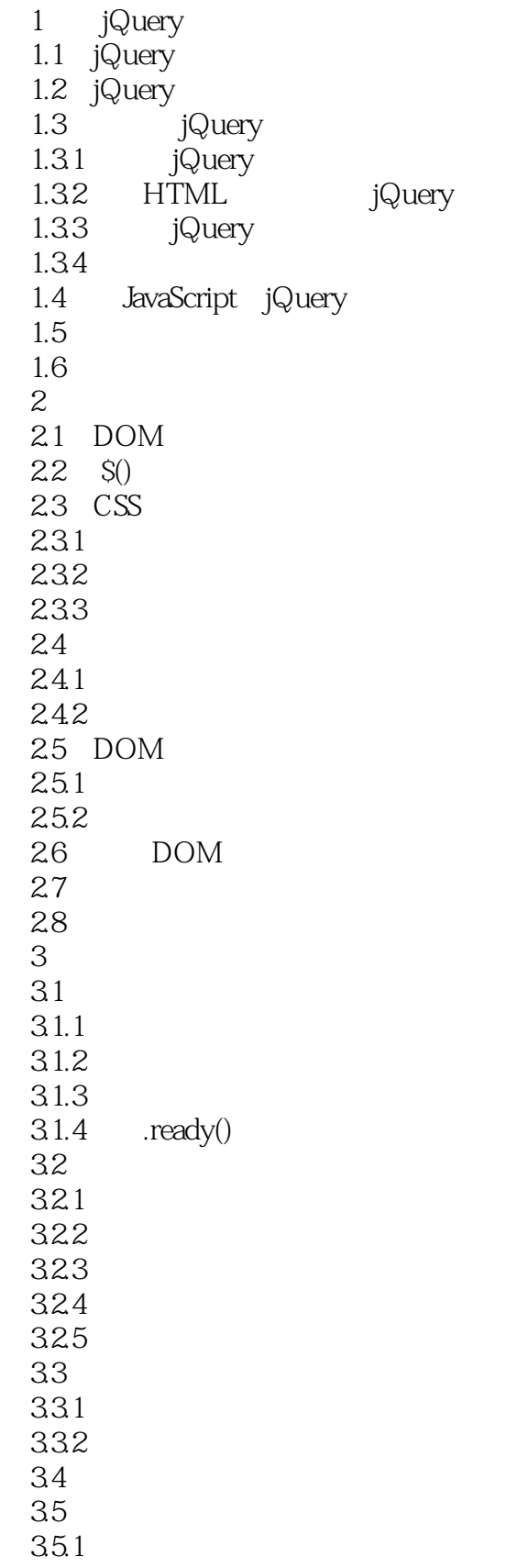

## , tushu007.com <<jQuery 3 >>

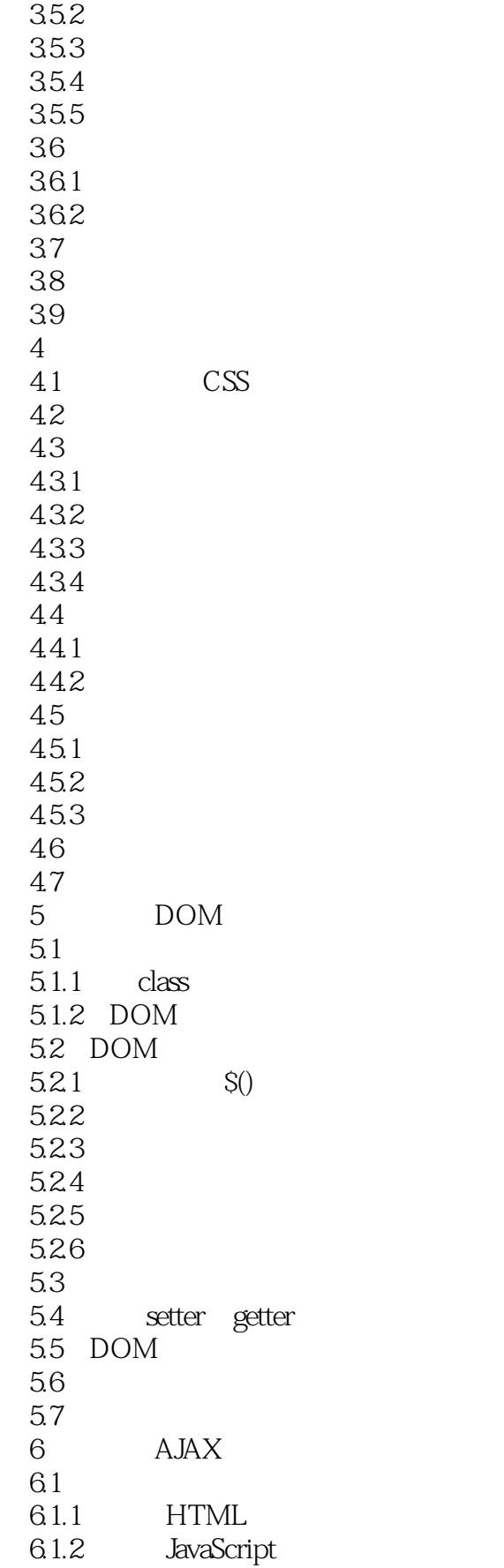

## <<jQuery 3 >>

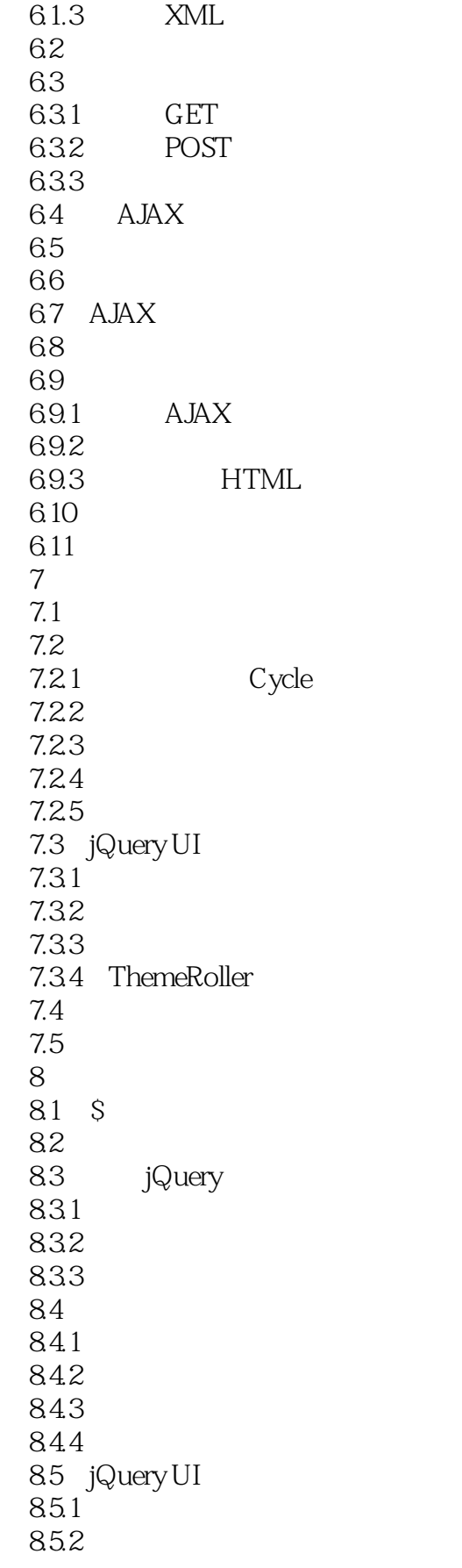

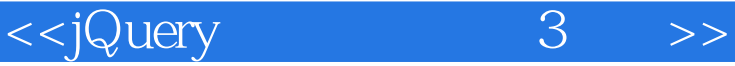

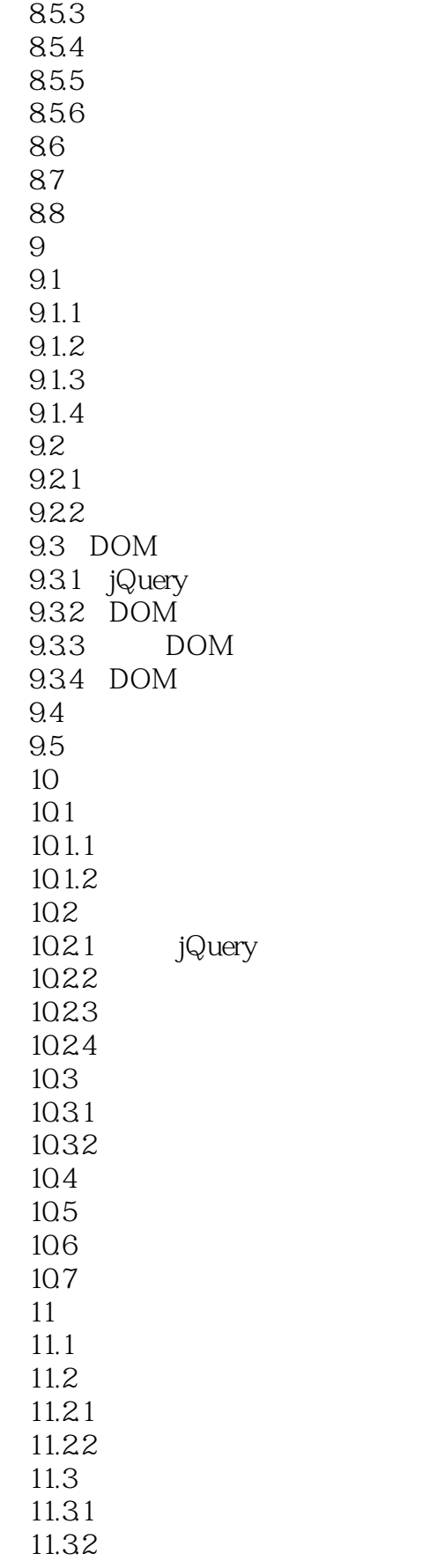

<<jQuery 3 >>

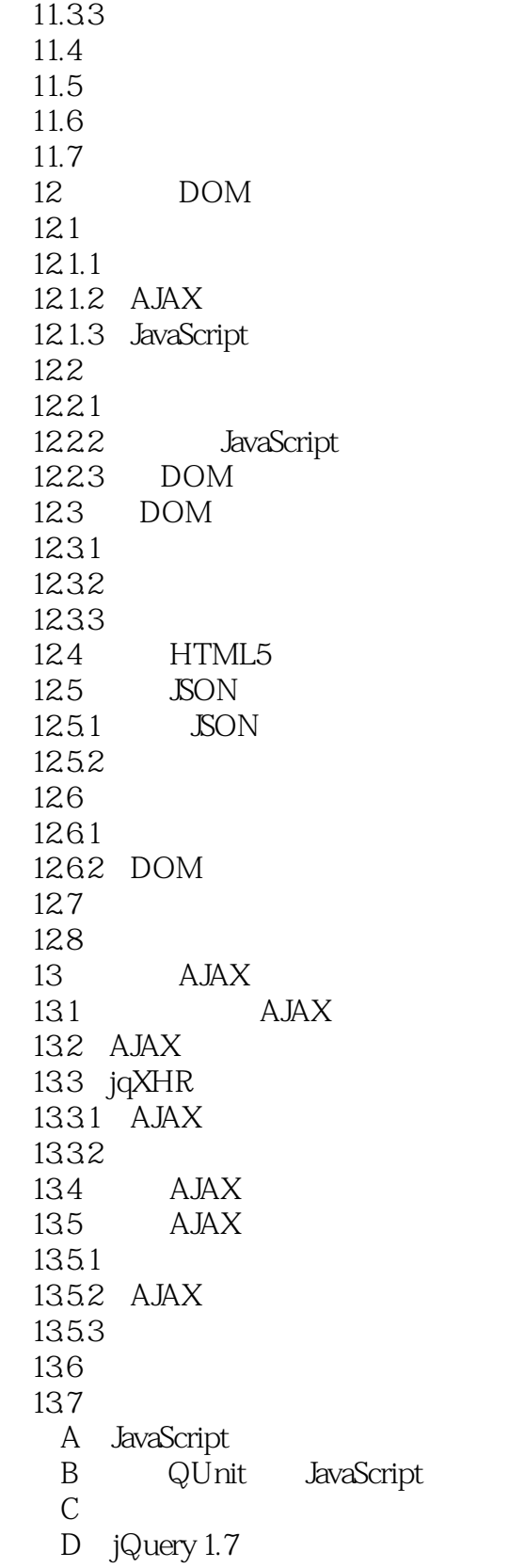

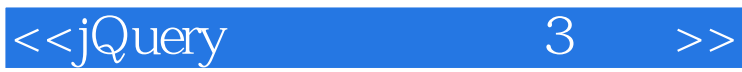

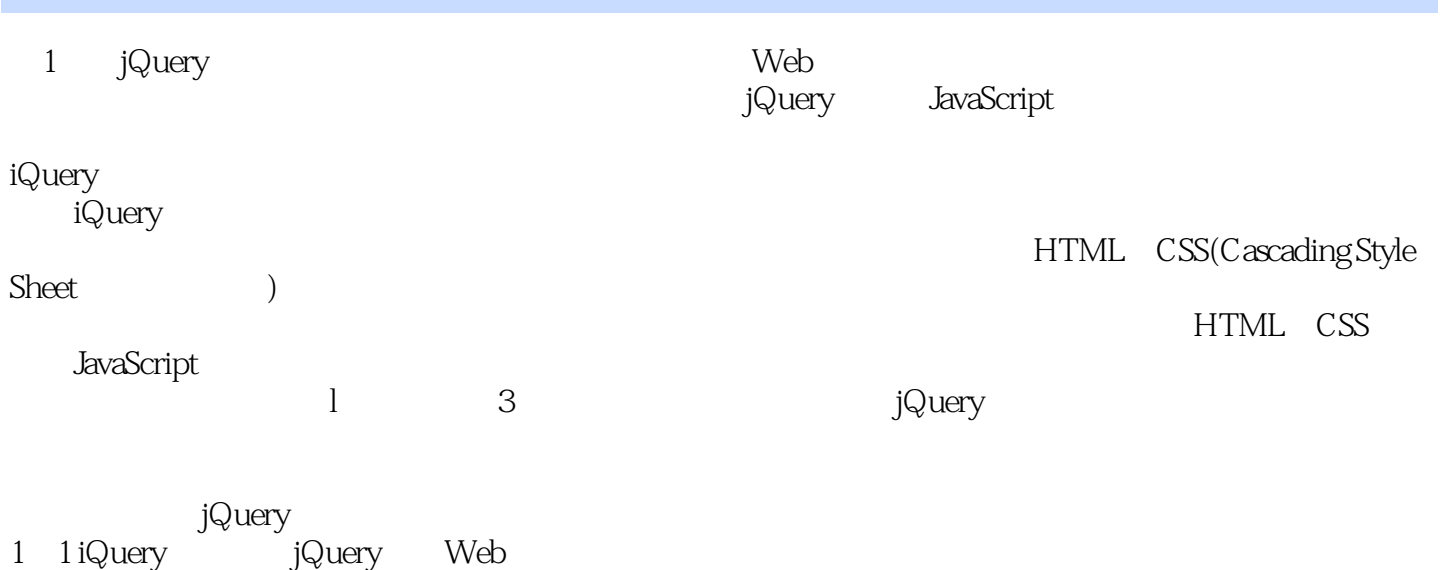

jQuery

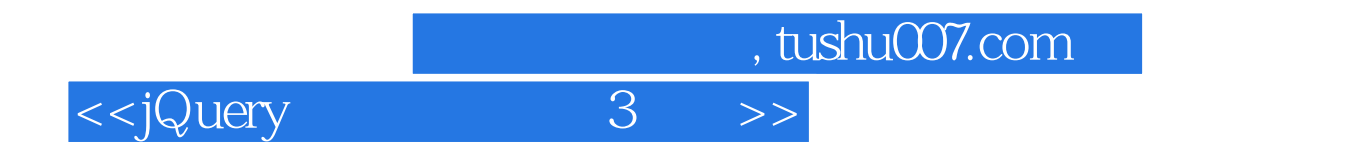

jQuery  $(3)$ /

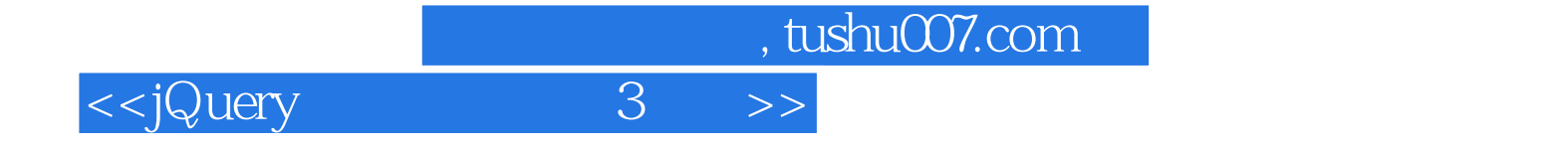

本站所提供下载的PDF图书仅提供预览和简介,请支持正版图书。

更多资源请访问:http://www.tushu007.com